## **COMPUTER CLASSES**

**Computer Lab is located off the Rotunda. Registration is required. Space is limited. Call 914-668–1840 ext. 220 for registration**

# **DECEMBER 2015**

#### **Fundamentals of Computers**

*Mondays, December 7, 14, 21, 28 5:30 p.m.to 6:30 p.m. Tuesdays, December 1, 8, 15, 22 5:30 p.m.to 6:30 p.m.* Learn the basics of computers. No experience required!

## **Beginning MicrosoftWord 2013**

*Mondays, December 7, 14, 21, 28 6:45 p.m.to 7:45 p.m. Tuesdays, December 1, 8, 15, 22 6:45 p.m.to 7:45 p.m.* Learn basic features of MicrosoftWord. Mouse and keyboarding skills are required.

#### **WordPress**

*Wednesday, December 2 5:30 p.m.to 7:30 p.m.* Learn how to installWordPress on your computer.

## **Beginning Microsoft PowerPoint 2013**

*Thursday, December 3 5:30 p.m.to 7:30 p.m.* Learn the presentation application.

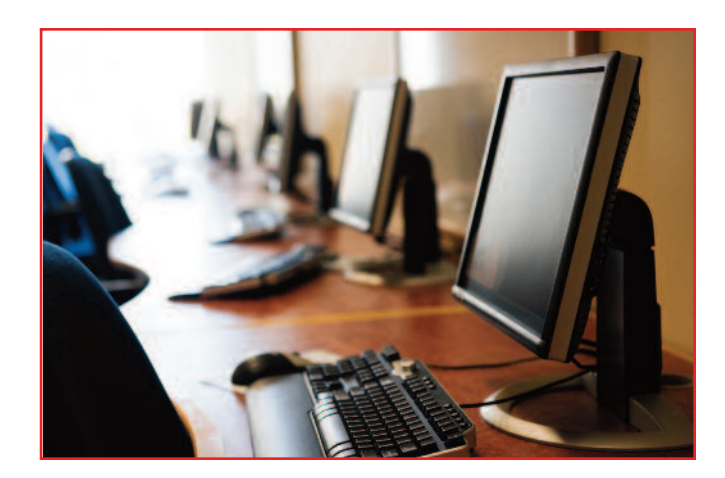

## **Basic HTML and CSS Coding**

*Wednesday, December 9 5:30 p.m.to 7:30 p.m.* Learn basic HTML and CSS for websites.

#### **Tablets**

*Thursday, December 10 5:30 p.m.to 7:30 p.m.* Learn the basics of using a tablet including using apps and the internet.

### **Intermediate Microsoft Excel 2013**

*Wednesday, December 16 5:30 p.m.to 7:30 p.m.* Learn how to create functions in a spreadsheet program.

## **Beginning Microsoft Excel 2013**

*Thursday, December 17 5:30 p.m.to 7:30 p.m.* Learn the spreadsheet application.

#### **Basic Computers for Seniors**

*Thursdays, December 3, 10, 17 11:00 a.m.to 12:30 p.m.* Learn the fundamentals of computers.

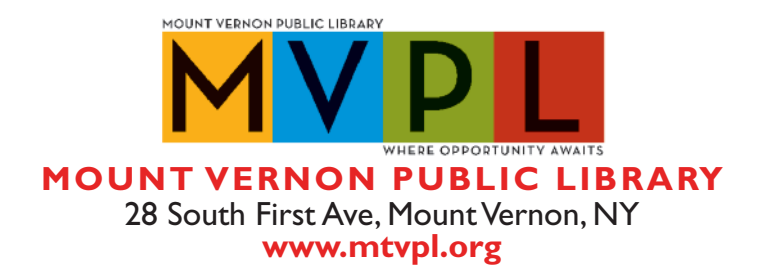